## **Nellie Edge Online Seminar Resources:**

How to Print Your Enlarged Posters

POSTER PRINTING - locally

## **The posters are set up to print at 100% size (22" x 28").**

You can send the pdf files to your local office supply store such as  $-$  FedEx Office  $-$  or district printing office. They can often mount on foam core or poster board and laminate (for an additional charge).

## ONLINE PRINTING

**Another cost-effective approach: Send the pdf to an online printer.**

We use Overnight Prints:<http://www.overnightprints.com/posters>

Posters run approximately \$5 each (plus \$6.75 shipping). Use their live chat or call their customer service for uploading assistance.

Meanwhile, buy foam core or poster board for mounting from your local office supply store.

TIP: Use "YES! Paste" to mount posters for durability (it does not cause ripples). Check online for good prices.

## DO IT YOURSELF AND SAVE

You may also create your own enlarged 22"x28" heart word posters (pink, purple, yellow, and green) by purchasing colored railroad/poster board. Add an enlarged heart, also from poster board, and glue on the large word cards included in your Heart Word Resource set (Online Seminar #3). Laminate for durability!

Make our best practices routine in your classroom: Visible Learning with language charts accelerates literacy!

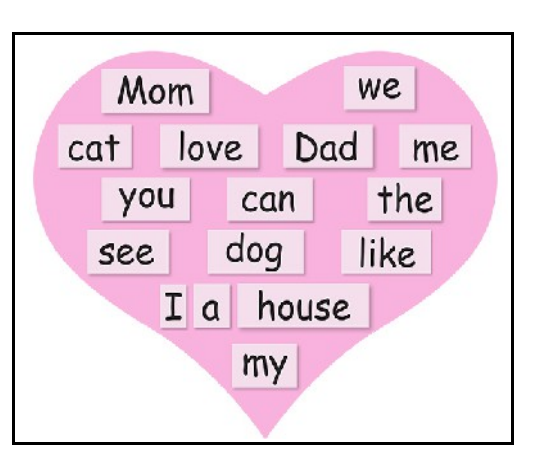

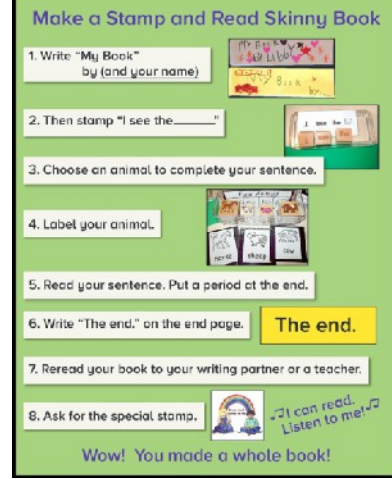